## SAP ABAP table PNFLOR {PVS Factory Layout Nodes: Assigned Resources}

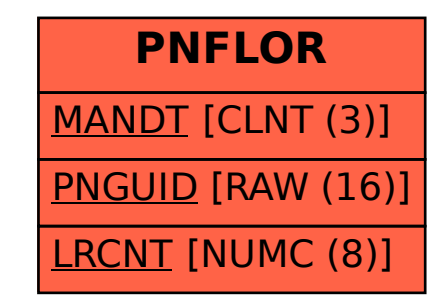